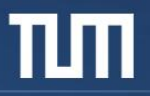

# **Performance Analysis with Periscope**

M. Gerndt, V. Petkov, Y. Oleynik Technische Universität München

periscope@lrr.in.tum.de

April 2012

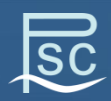

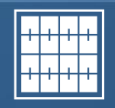

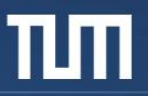

# **Outline**

- Motivation
- Periscope overview
- Periscope performance analysis model
- Performance analysis automation
- Periscope GUI

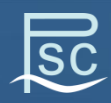

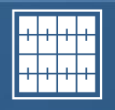

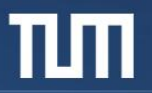

# **Motivation**

#### • Performance analysis procedure on POWER6 as an example:

vcl

Total

- Use Tprof to pinpoint time consuming subroutines
- Use Xprofiler (GUI for gprof) to understand call graph
- Use hpmcount (libhpm) to measure Hardware Counters
- Use mpitrace to investigate mpi communication

#### • Problems:

- Time consuming
- Error prone
- Not scalable
- Requires deep hardware knowledge
- Solution:
	- Performance analysis automation

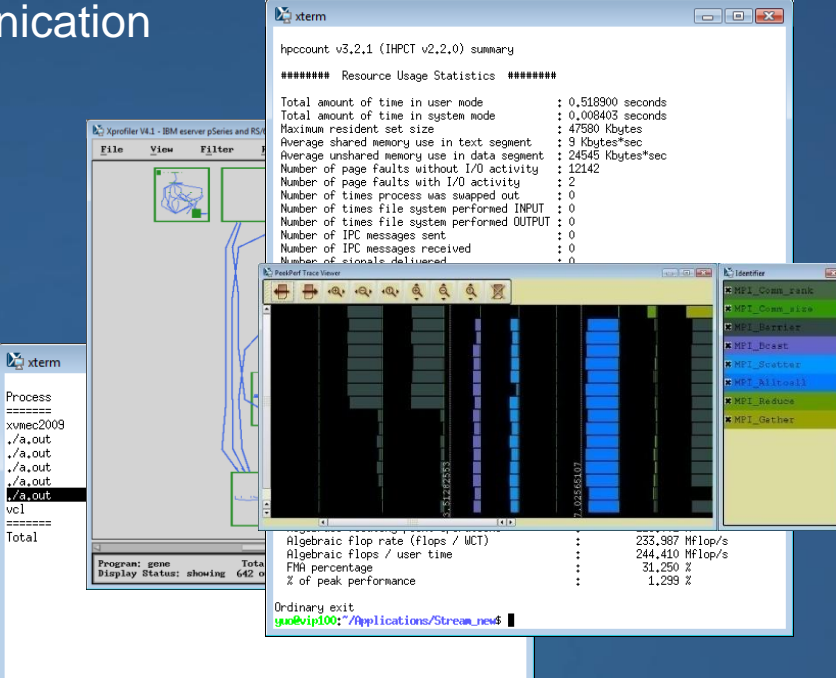

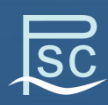

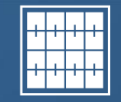

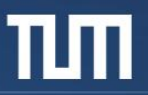

#### **Periscope**

- Distributed architecture
	- Analysis performed by multiple distributed hierarchical agents
- Iterative online analysis
	- Measurements are configured, obtained and evaluated on the fly
	- no tracing!
- Automatic bottlenecks search
	- Based on performance optimization experts' knowledge
- Enhanced GUI
	- Eclipse based integrated development and performance analysis environment
- Instrumentation
	- Fortran, C/C++
	- Automatic overhead control

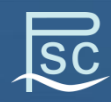

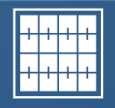

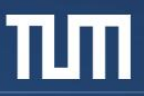

#### **Distributed Architecture**

**Graphical User Interface**

**Interactive frontend**

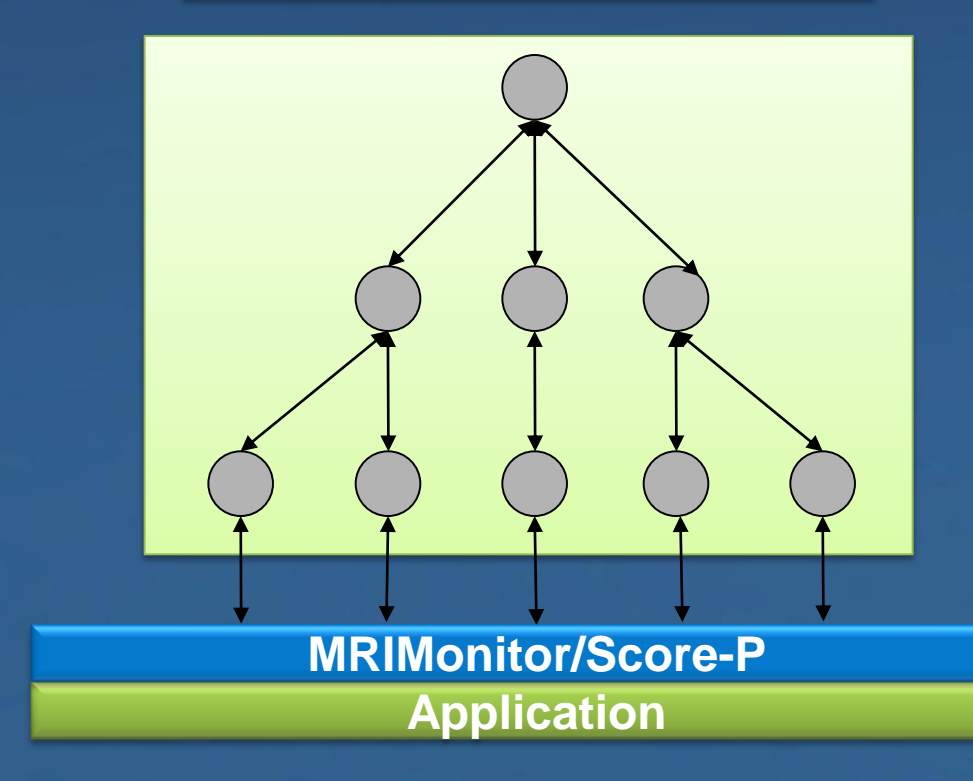

*Eclipse-based GUI*

*Analysis control*

*Agents network*

*Monitoring Request Interface*

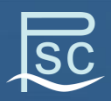

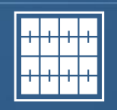

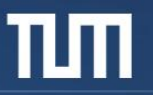

#### **Iterative Online Analysis**

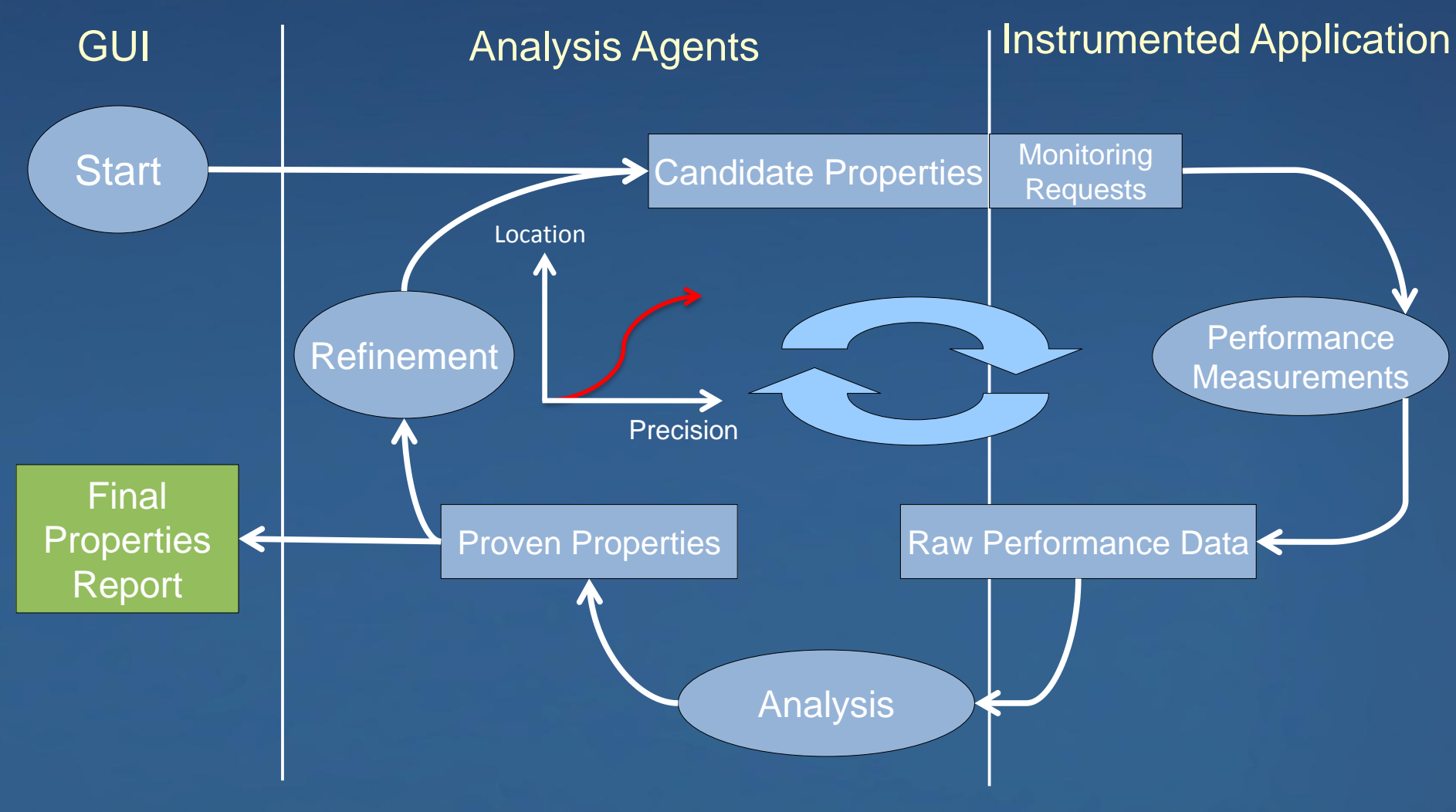

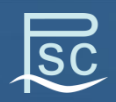

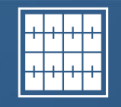

# **Automatic search for bottlenecks**

- Automation based on formalized expert knowledge
	- $-$  Potential performance problems  $\rightarrow$  properties
	- $-$  Efficient search algorithm  $\rightarrow$  search strategies
- Performance property
	- Condition
	- Confidence
	- Severity
- Performance analysis strategies
	- Westmere Single-node Analysis
	- Itanium2 Stall Cycle Analysis
	- IBM POWER6 Single Core Performance Analysis
	- MPI Communication Pattern Analysis
	- Generic Memory Analysis
	- OpenMP-based Performance Analysis
	- Scalability Analysis OpenMP codes

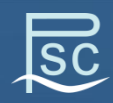

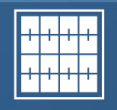

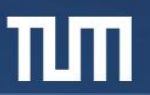

# **Example Properties**

- StallCycles (Region, Rank, Thread, Metric, Phase)
	- Condition
		- Percentage of lost cycles >30%
	- Severity
		- Percentage of lost cycles
- MPI Late Sender
	- Automatic detection of wait patterns
	- Measurement on the fly
	- No tracing required!

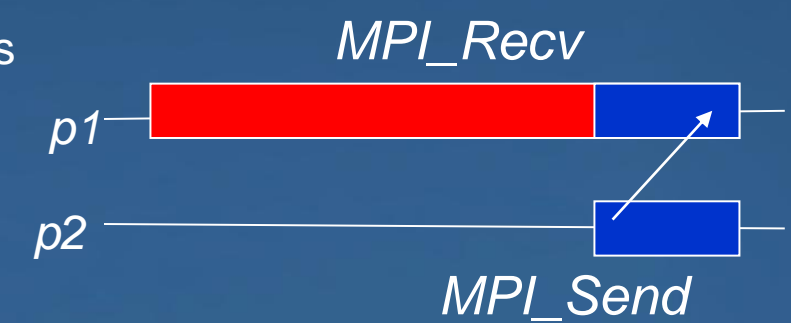

- OpenMP Synchronization properties
	- Critical section overhead property
	- Frequent atomic property

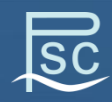

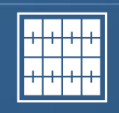

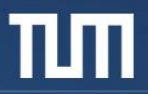

# **Scalability Analysis – OpenMP codes**

- Identifies the OpenMP code regions that do not scale well
- Scalability Analysis is done by the frontend / restarts the application /
- **No need to manually configure the runs and find the speedup!**

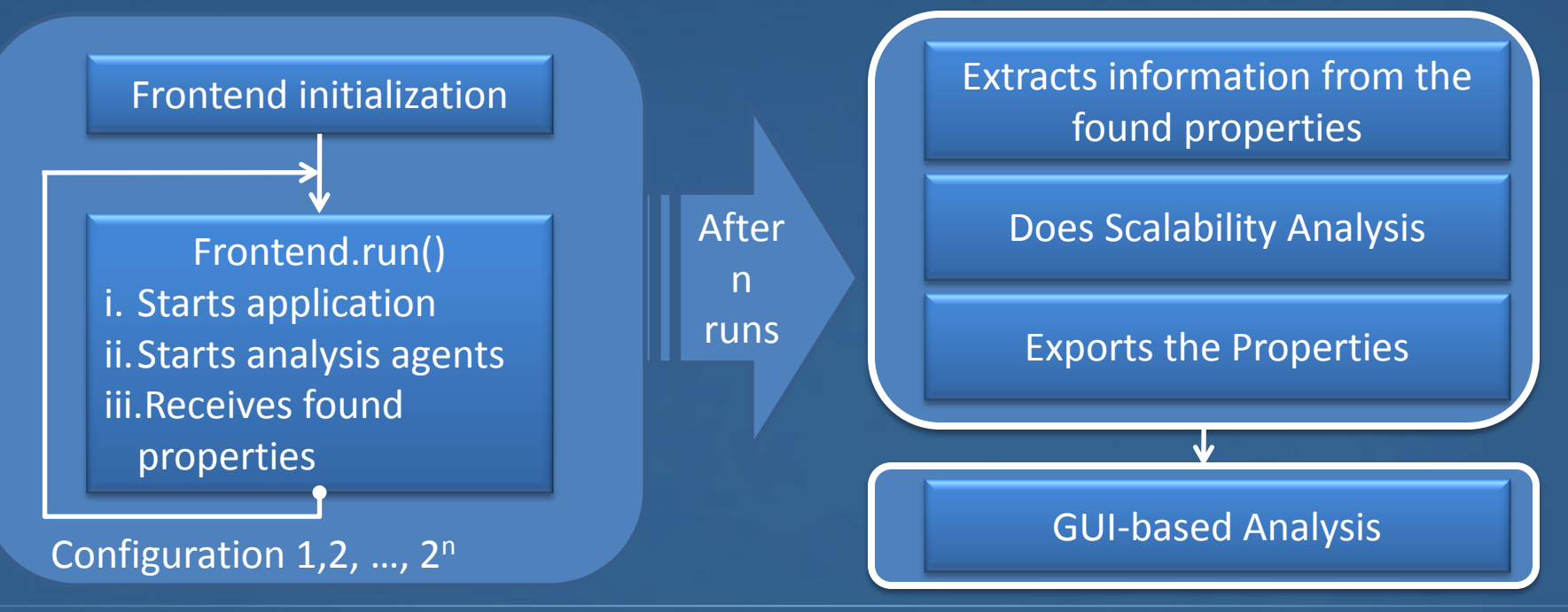

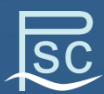

#### Technische Universität München

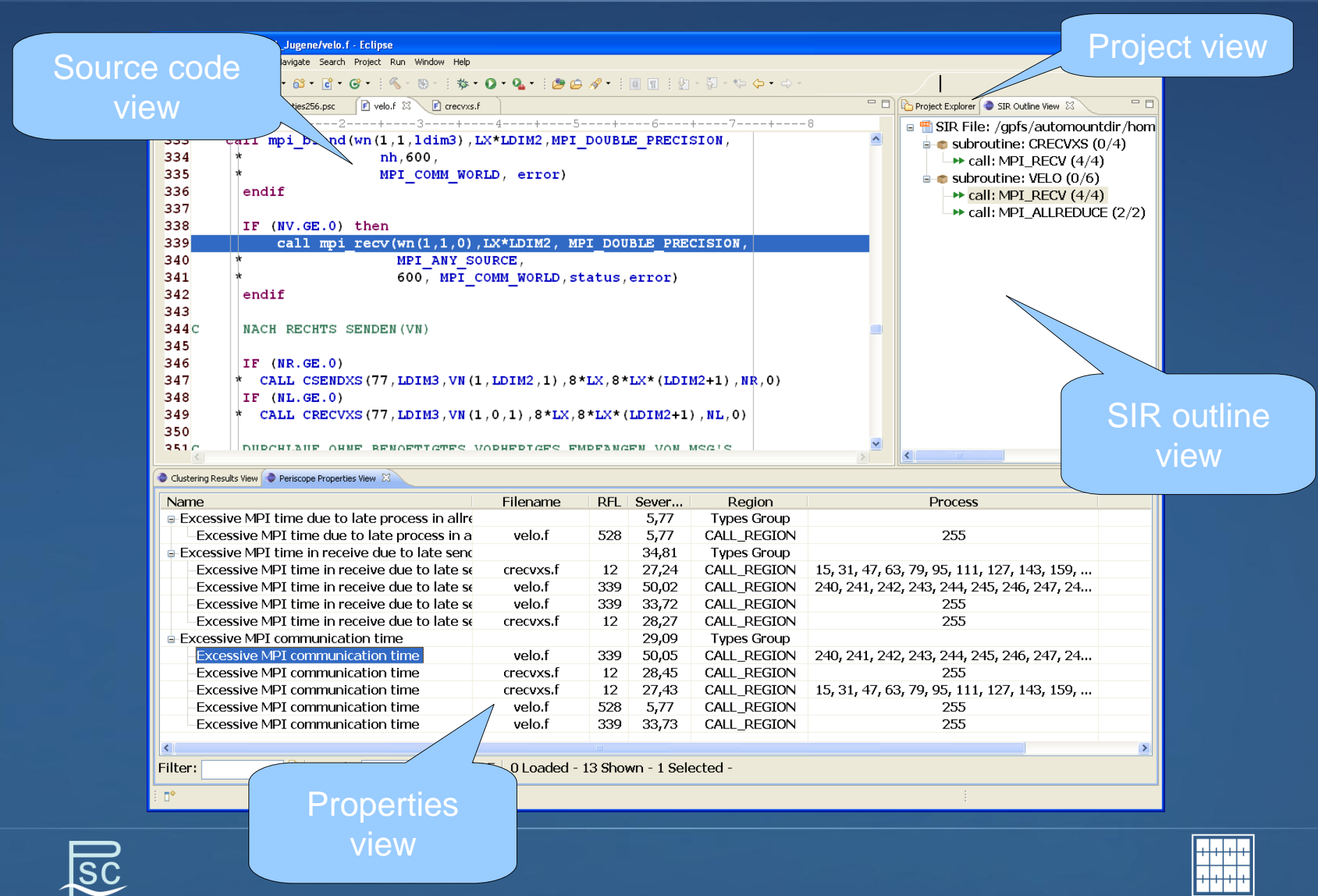

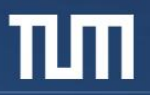

# **Thank you for your attention!**

- Current version 1.4
	- Available under: http://www.lrr.in.tum.de/periscope/Download
- Supported architectures
	- SGI Altix 4700 Itanium2
	- IBM Power575 POWER6
	- IBM BlueGene/P
	- x86/x64-based architectures
- Further information:
	- Periscope web page: http://www.lrr.in.tum.de/periscope
	- Contact us directly at: periscope@lrr.in.tum.de

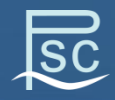

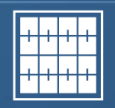